# **Realizarea de aplicaţii multimedia on-line utilizând software dedicat**

**Descrierea CIP a Bibliotecii Naţionale a României BUCOS, MARIAN Realizarea de aplicaţii multimedia on-line utilizând software dedicat** / Marian Bucos, Mihai Oniţă. - Bucureşti : Editura Academiei Oamenilor de Ştiinţă din România, 2011 Bibliogr. Index ISBN 978-606-8371-31-3 I. Oniţa, Mihai

004.738.5

## **Editura Academiei Oamenilor de Ştiinţă din România**

Adresa: Splaiul Independenței, nr. 54, sectorul 5, cod 050094 București, România

**Redactor**: ing. Mihail CĂRUŢAŞU **Documentarist**: ing. Ioan BALINT **Coperta**: ing. sist. Adrian Nicolae STAN

**Copyright © Editura Academiei Oamenilor de Ştiinţă din România, Bucureşti, 2011** 

**Marian Bucos Mihai Oniţa** 

# **Realizarea de aplicaţii multimedia on-line utilizând software dedicat**

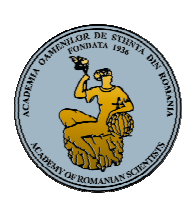

**Editura Academiei Oamenilor de Ştiinţă din România Bucureşti** 

**2011** 

## Cuprins

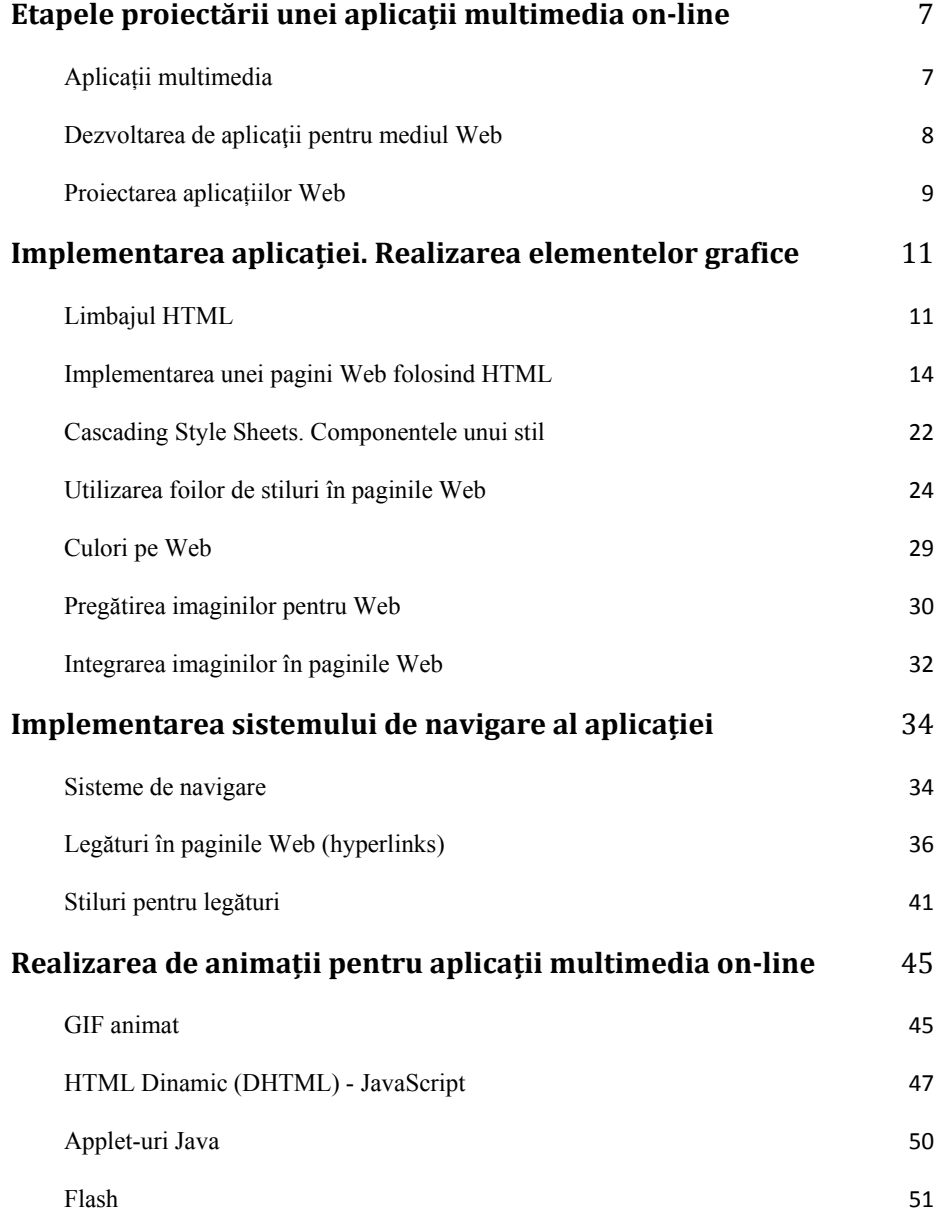

![](_page_5_Picture_133.jpeg)

## **Pregătirea elementelor audio‐video pentru publicarea lor online**

![](_page_5_Picture_134.jpeg)

## Capitolul 1 **Etapele proiectării unei aplicații multimedia on-line**

### **Aplicații multimedia**

Termenul multimedia este utilizat pentru a defini aplicații care integrează diferite tehnologii şi formate media: text, imagini, grafică, audio, video, animații și hypermedia. Aplicațiile multimedia sunt oferite utilizatorilor prin intermediul mijloacelor electronice: calculatoare, laptopuri, tablete sau telefoane inteligente. În momentul de față, aplicațiile care utilizează elemente multimedia pot fi întâlnite la tot pasul: de la aplicații de prezentarea a unor companii sau produse, distribuite pe suport optic, până la site-uri Web unde poți asculta muzică sau viziona seriale.

![](_page_6_Picture_3.jpeg)

**Figura 1.1: Aplicația YouTube** 

Aplicațiile multimedia on-line sunt colecții de pagini Web dezvoltate, în general, folosind limbajul HTML (HyperText Markup Language) și care integrează elemente multimedia (text, grafică, imagini, animații, secvențe audio sau video). Pentru dezvoltarea aplicațiilor multimedia on-line mai pot fi utilizate o serie de alte tehnologii, precum:

- unelte pentru dezvoltarea de conținut multimedia (Adobe Photoshop, Adobe Premiere Pro, Adobe Fireworks, Adobe Flash Professional, Adobe Dreamweaver, Microsoft Expression Design);
- servere Web (Apache Web Server, IIS: Internet Information Services);
- servere de baze de date (MySQL);
- limbaje de scripting client-side (JavaScript, VBScript);
- limbaje de scripting server-side (PHP: Hypertext Preprocessor, ASP: Active Server Pages, JSP: Java Server Pages, Perl);
- limbaje pentru formatarea și machetarea conținutului (CSS: Cascading Style Sheets).

#### **Dezvoltarea de aplicaţii pentru mediul Web**

Internetul permite interacţiunea şi schimbul de informaţie între utilizatori, prin intermediul componentelor sale (Web, FTP, Email, Telnet, etc.). În momentul de faţă, cel mai utilizat serviciu Internet este Web-ul, cunoscut şi sub denumirea de World Wide Web (www). Web-ul este o colecție de fișiere scrise în HTML sau alte limbaje de marcare similare (Markup Language), care pot fi accesate de către utilizatori prin intermediu clienţilor Web.

Clienții Web reprezintă aplicații software care permit vizualizarea, examinarea  $s$ i comunicarea cu documente Web, fiind de fapt interfete între utilizatori și rețea. O listă a celor mai utilizați clienți Web, realizată de NetApplications [1], prezintă următoarea structură:

**Utilizare clienţi Web în perioada 2007-2011** 

#### *Tabelul 1.1*

![](_page_7_Picture_219.jpeg)

Aplicaţiile reprezintă programe sau grupuri de programe create pentru a fi folosite de către utilizatori în realizarea unor anumite sarcini. Dacă utilizatorul final accesează aceste aplicaţii prin intermediul unui client Web (browser Web) atunci vorbim despre aplicaţii Web (site-uri Web).

Paginile unui aplicații Web sunt stocate pe un server Web și pot fi accesate prin intermediul unei adrese unice (URL), folosind clienți Web. În afara documentelor HTML (.html, .htm), un site Web mai poate include și alte tipuri de fișiere:

- foi de stiluri (.css);
- imagini (.jpg, .gif, .png);
- audio  $(mp3, .wav, )$ ;
- video (.mpeg, .avi, .mov, .wmv);
- Flash (.swf);
- JavaScript (.js);
- scripturi server-side (.php, .asp, .jsp).

## **Proiectarea aplicațiilor Web**

Dezvoltarea unei aplicații Web are pe bază următoarelor etape [2]:

- stabilire obiective;
- planificare;
- analiză;
- proiectare și implementare;
- integrare și testare;
- evaluare.

![](_page_8_Figure_18.jpeg)

**Figura 1.2: Etapele dezvoltării unei aplicații Web** 

Procesul de dezvoltare al unei aplicații Web începe cu *stabilirea obiectivelor* aplicației și a scopului acesteia. Această etapă pemite clientului și dezvoltatorului să stabilească un set comun de obiective pentru dezvoltarea aplicației.

Odată cu stabilirea obiectivelor se poate trece la definirea unui profil pentru utilizatorii aplicației, care să cuprindă, printre altele, preferințele și cunoștintele acestora.

Urmează etapa de *planificare* a activităților, în care sunt estimate costurile de ansamblu ale proiectului, sunt evaluate riscurile asociate efortului de dezvoltare și este definit un program pentru următoarele etape ale proiectului.

În etapa de *analiză* sunt stabilite cerințele tehnice ale aplicației și sunt identificate elementele de conținut care urmează a fi integrate în aplicație. Tot în această etapă sunt identificate necesitățile cu privire la aspectul aplicației.

Pe baza obiectivelor stabilite, sunt efectuate o serie de analize cu privire la [2]:

- *conținut*: sunt identificate elementele de conținut necesare în aplicație (text, grafică, imagini, secvențe audio și video);
- *interacțiune*: se referă la modul în care utilizatorii interacționează cu aplicația Web;
- *infrastructură*: sunt stabilite serverele necesare în cadrul aplicației (server Web, server de baze de date).

*Proiectarea și implementarea* aplicației se desfășoară pe două *fronturi*. Pe de o parte are loc proiectarea și implementarea elementelor de conținut, iar pe cealaltă se desfășoară o serie de activități de proiectarea care cuprind definirea structurii aplicației Web, proiectarea sistemului de navigare și proiectarea interfeței.

Structura de bază a aplicației, rezultată în urma proiectării, poate fi încadrată în una din următoarele categorii: structură liniara, structură grid, structură ierarhica sau structură rețea.

După identificarea paginilor Web ale aplicației trebuie stabilit modul în care utilizatorii pot accesa conținut sau servicii prin intermediul unui sistem de navigare. Deasemenea, în cadrul aplicației pot fi integrate o serie de elemente adiționale, pentru îmbunătățirea sistemului de navigare: hartă site, căutare în site, întrebări frecvente (FAQ).

Elementele definite în etapa precedentă (conținutul, structura aplicației, sistemul de navigare și interfața) sunt *integrate*. Rezultatul acestei operații este reprezentat de o serie de documente HTML care cuprind secvențe de script clientside și/sau server-side. Tot în această etapă are loc *testarea* aplicației, în încercarea de a determina diverse disfuncționalități în rularea aplicației. Testarea se realizează pe diverse platforme, utilizând mai mulți clienți Web.

Rezultatul obținut, în urma procesului de integrare și testare, este apoi *evaluat* de către client. În această etapă pot apărea modificări, care sunt integrate în urmatoarea etapă prin intermediul unui proces iterativ.